$N(0 < N < 32767)$  -

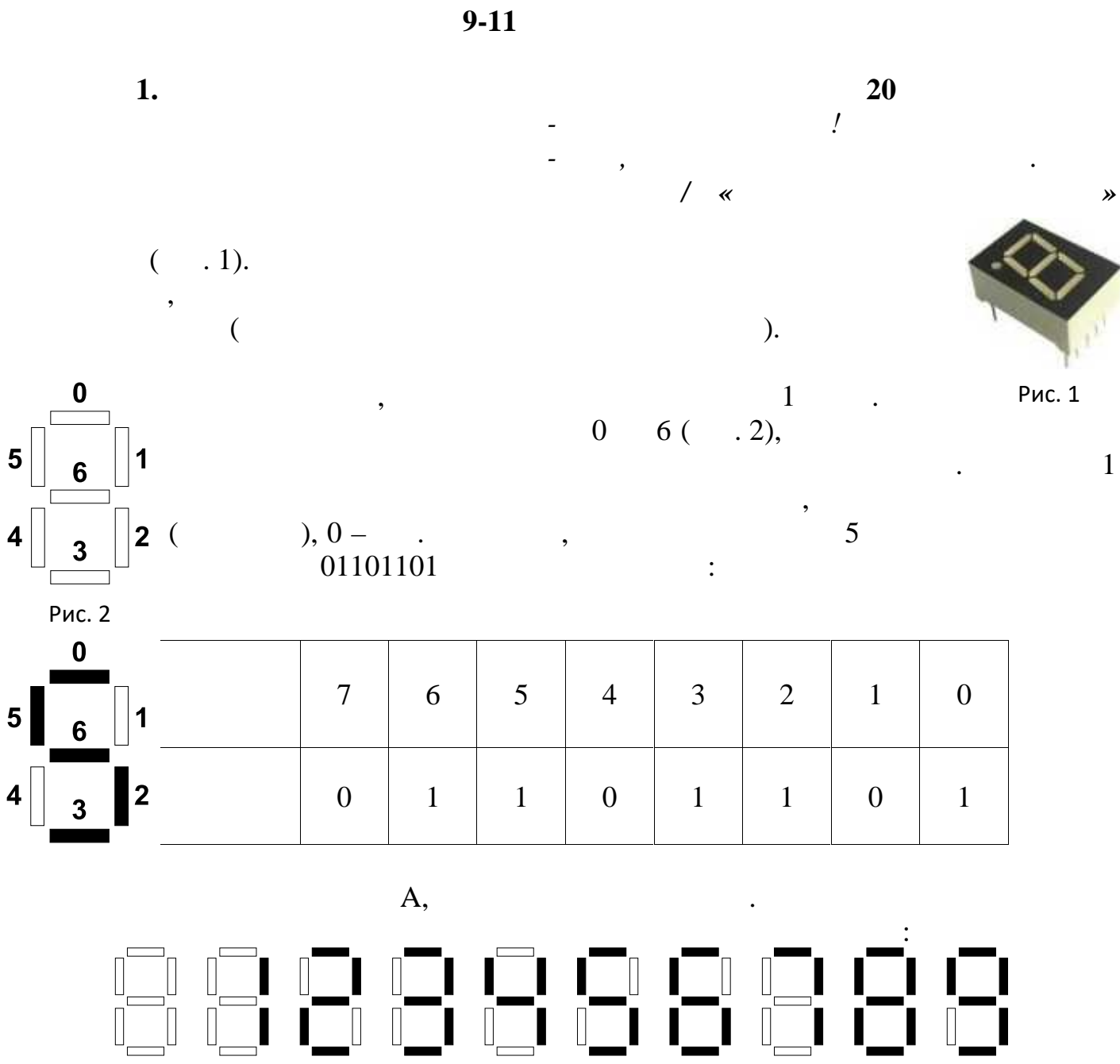

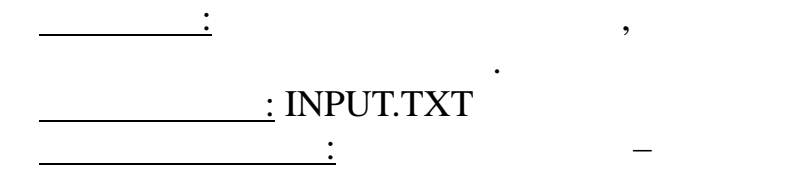

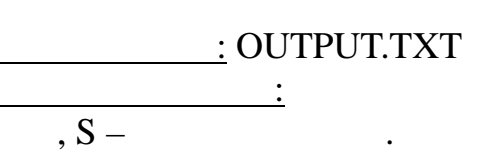

 $\overline{\overline{3}}$ 

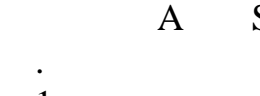

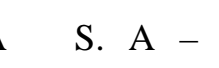

 $N$ 

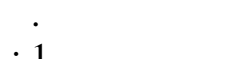

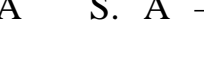

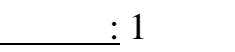

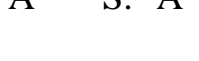

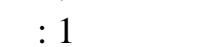

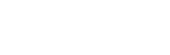

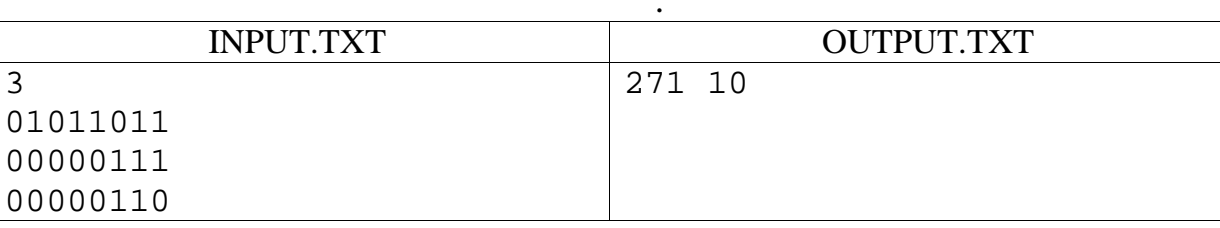

высота укладки каждой из них.

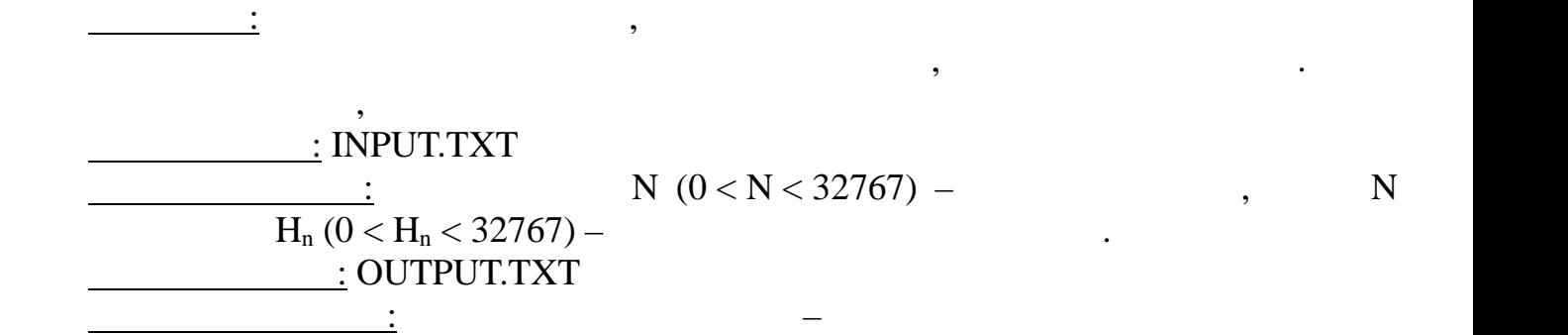

Взлётная полоса состоит из серии уложенных друг за другом бетонных плит. При

укладке плит возникает небольшой перепад высот. С целью оценки качества взлётной полосы специалистами последовательно, начиная с первой плиты, была измерена

 $\frac{1}{2}$  (1  $\frac{1}{2}$  cerve)  $\frac{1}{2}$  (1  $\frac{1}{2}$  cerve)  $\frac{1}{2}$  (1  $\frac{1}{2}$  cerve)  $\frac{1}{2}$  (1  $\frac{1}{2}$  cerve)  $\frac{1}{2}$  (1  $\frac{1}{2}$  cerve)  $\frac{1}{2}$  (1  $\frac{1}{2}$  cerve)  $\frac{1}{2}$  (1  $\frac{1}{2}$  cerve)  $\frac{1}{2}$  (

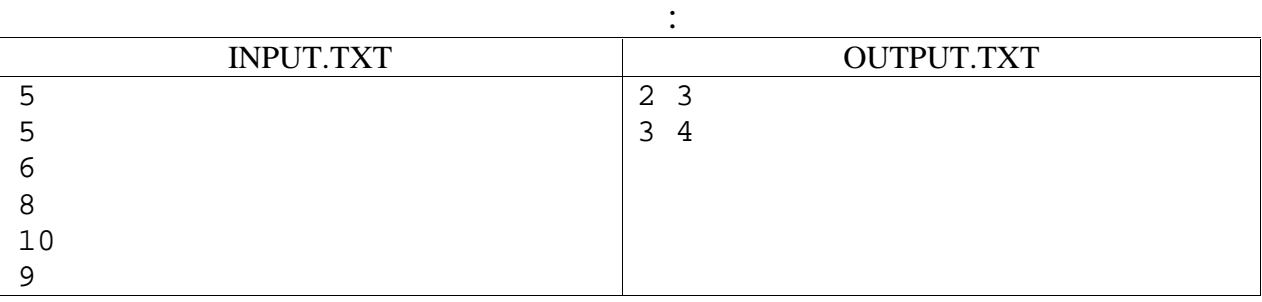

после обеда, они обеда, они обезда, что оставшаяся четвёрта, что оставшаяся четвёрта. Они оставшая метка была с<br>В после оставшая метка была стёрта. Они оставшая метка была стёрта. Они оставшая метка была стёрта. Они остёр

Для того чтобы начать строительство, площадку необходимо обнести забором. Площадка имеет квадратную форму. Строители произвели разметку и до обеда успели в в войсках квадрата столбика, находящих ся вершинах квадрата строительной площадки. При для площадки с площад<br>В площадки площадки площадки площадки площадки площадки площадки площадки площадки площадки площадки площадки

требуется: написать программу, написать программу, написать программу, написать программу, написать программу,<br>В программу составляется программу, написать программу, написать программу, написать программу, написать прогр

перепадом высот.

**3. 20** 

*Надежно только то, что крепко закручено.*

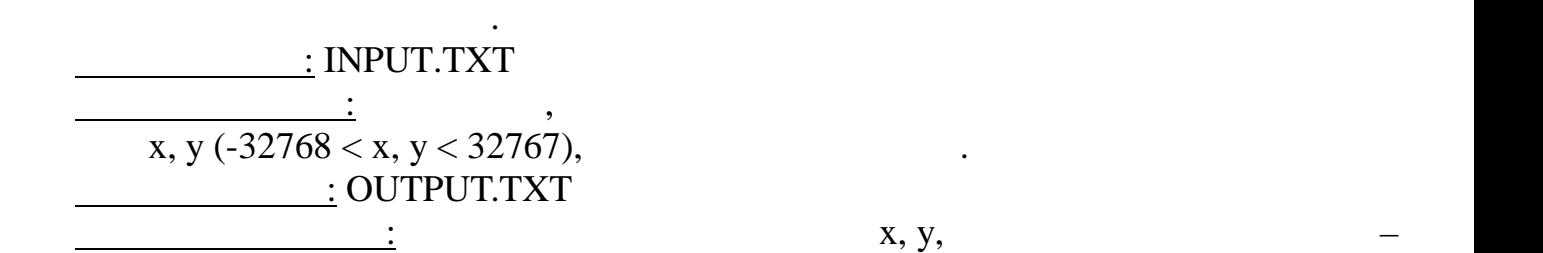

 $\frac{1}{2}$  (1  $\frac{1}{2}$  cerve) and  $\frac{1}{2}$  (1  $\frac{1}{2}$  cerve) and  $\frac{1}{2}$  (1  $\frac{1}{2}$  cerve) and  $\frac{1}{2}$  (1  $\frac{1}{2}$  cerve) and  $\frac{1}{2}$  (1  $\frac{1}{2}$  cerve) and  $\frac{1}{2}$  (1  $\frac{1}{2}$  cerve) and  $\frac{1}{2}$  (1  $\frac{$ 

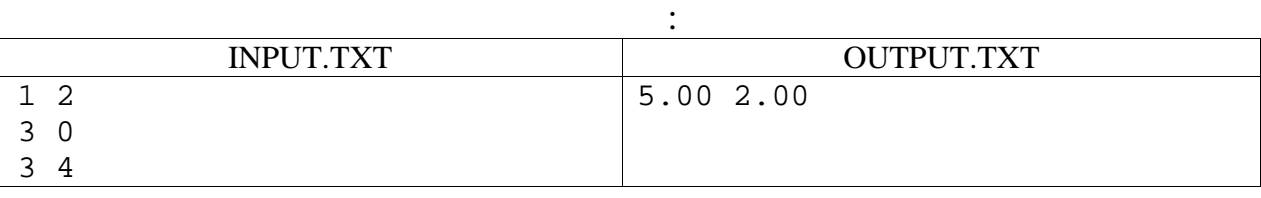

координаты четвёртой вершины с точностью до двух десятичных знаков.

**Задача №2. Взлётная полоса 20 баллов** *Человек полетит, опираясь не на силу своих*

*мускулов, а на силу своего разума…*

*Н.Е.Жуковский*

*Компьютер позволяет решать все те проблемы,*

*которые до изобретения компьютера не существовали.*

 $\langle\langle\mathbf{x}\rangle\rangle$  and  $\langle\mathbf{x}\rangle$  and  $\langle\mathbf{x}\rangle$  and  $\langle\mathbf{x}\rangle$  and  $\langle\mathbf{x}\rangle$  and  $\langle\mathbf{x}\rangle$  and  $\langle\mathbf{x}\rangle$  and  $\langle\mathbf{x}\rangle$  and  $\langle\mathbf{x}\rangle$  and  $\langle\mathbf{x}\rangle$  and  $\langle\mathbf{x}\rangle$  and  $\langle\mathbf{x}\rangle$  and  $\langle\mathbf{x}\rangle$  and  $\langle\mathbf{x}\rangle$  and  $\langle\mathbf{x$ 

и расширения, разделённых знаком точках знаком точках знаком точках в производительных производительных произв<br>В производительных производительных производительных производительных производительных производительных произв необязательный параметр. В именах файлов и папок допускаются только символы

устройстве. Полное имя файла строится полное имя файла строится по следующим правилам: сначала идёт буква и сн<br>Полное идёт буква и сначала и сначала и сначала и сначала идёт буква и сначала и сначала и сначала и сначала и латиницы, после частиницы, после чего ставится знак двое такие ; затем знак двое такие ; затем знак двоеточие;

 $,$ 

(корень диска) и обозначать служебным словом ROOT. : D:\PABC\Pr1\Form1.in

латиницы и цифры. Самый первый каталог на диске, будеть каталог на диске, будеть корневым называть корневым пе

мён файлов, неповторяющийся список каталогов, в которых эти файлов, в которых эти файлы файлы файлы файлы файл<br>В которых эти файлы файлы файлы файлы файлы файлы файлы файлы файлы файлы файлы файлы файлы файлы файлы файлы

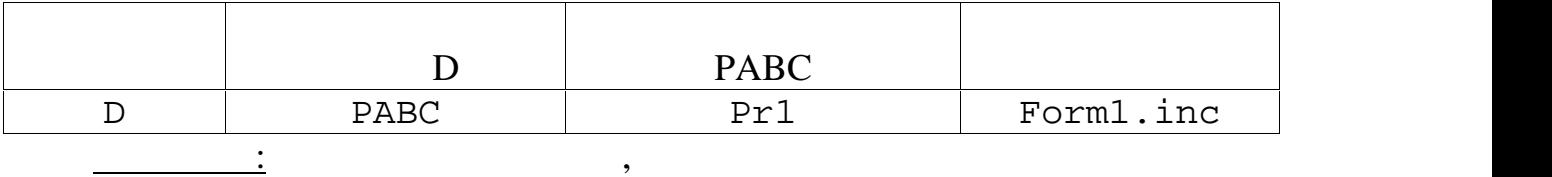

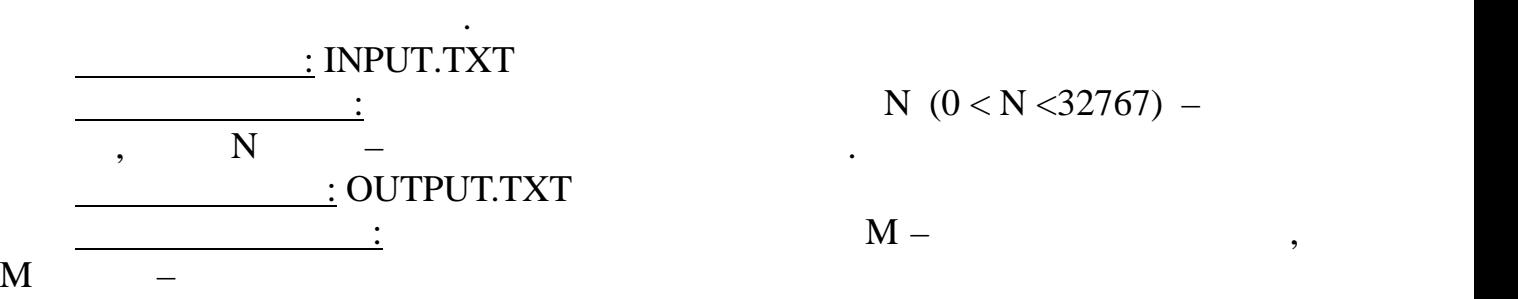

учёта регистра.

 $\frac{1}{2}$  (1  $\frac{1}{2}$  cerve)  $\frac{1}{2}$  (1  $\frac{1}{2}$  cerve)  $\frac{1}{2}$  (1  $\frac{1}{2}$  cerve)  $\frac{1}{2}$  (1  $\frac{1}{2}$  cerve)  $\frac{1}{2}$  (1  $\frac{1}{2}$  cerve)  $\frac{1}{2}$  (1  $\frac{1}{2}$  cerve)  $\frac{1}{2}$  (1  $\frac{1}{2}$  cerve)  $\frac{1}{2}$  (

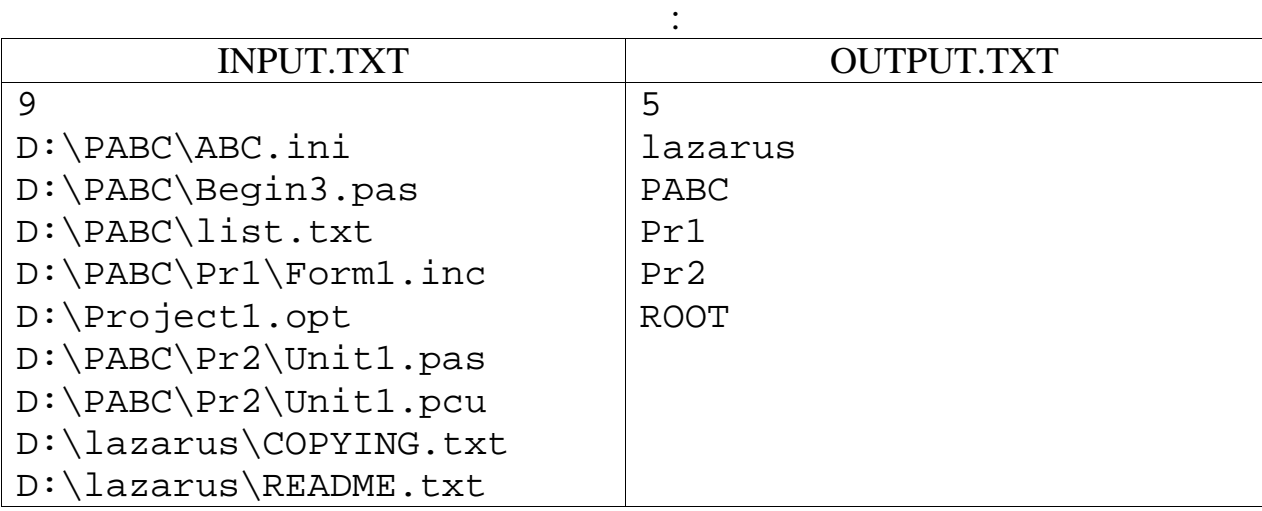

одинаковые размеры.

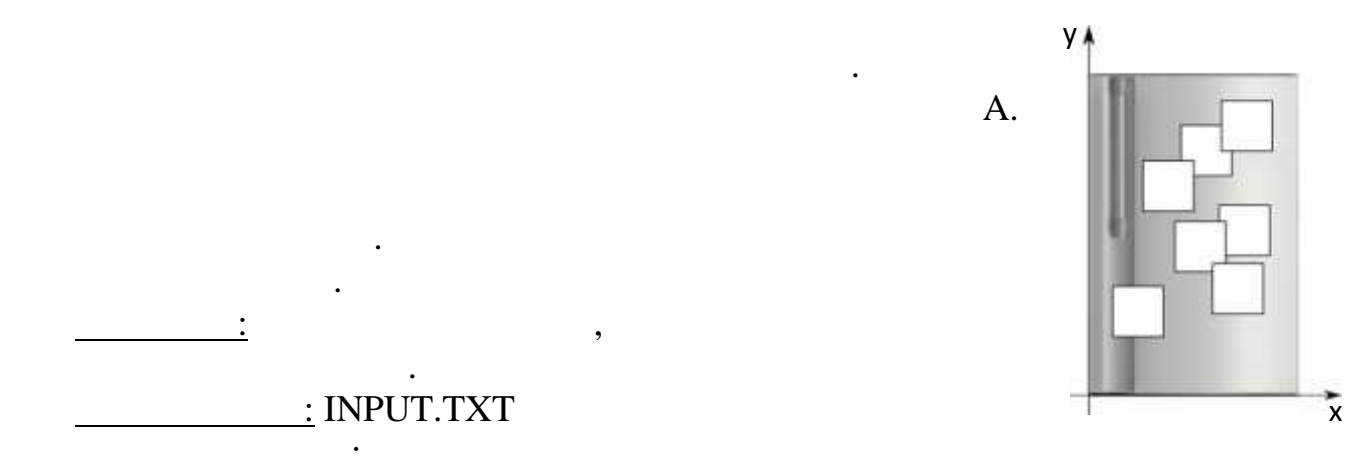

*Господь сотворил целые числа; остальное — дело рук человека.*

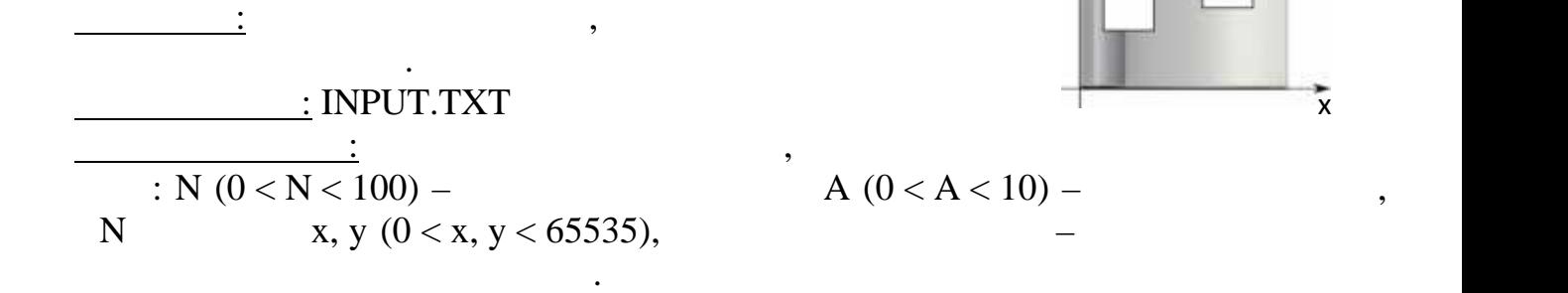

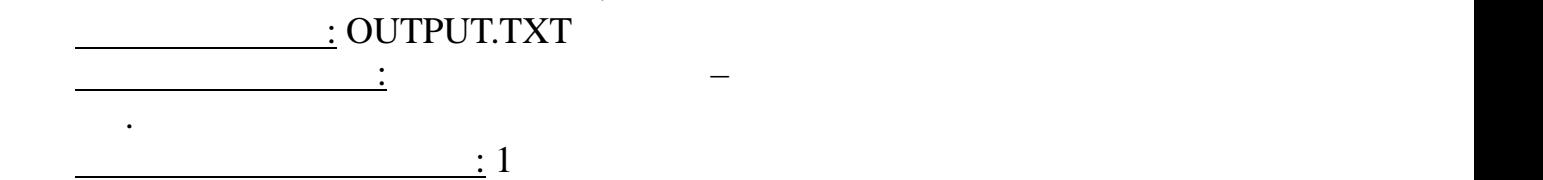

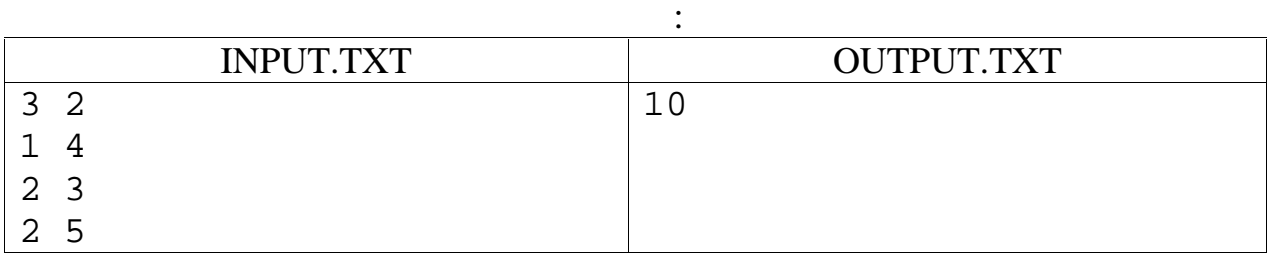